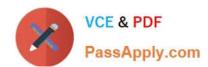

## ANC-201<sup>Q&As</sup>

Building Lenses, Dashboards, and Apps in Einstein Analytics

## Pass Salesforce ANC-201 Exam with 100% Guarantee

Free Download Real Questions & Answers PDF and VCE file from:

https://www.passapply.com/anc-201.html

100% Passing Guarantee 100% Money Back Assurance

Following Questions and Answers are all new published by Salesforce
Official Exam Center

- Instant Download After Purchase
- 100% Money Back Guarantee
- 365 Days Free Update
- 800,000+ Satisfied Customers

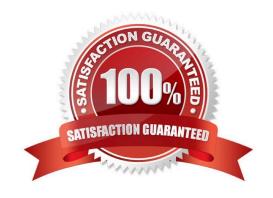

## https://www.passapply.com/anc-201.html

## 2024 Latest passapply ANC-201 PDF and VCE dumps Download

#### **QUESTION 1**

The client asks an Einstein Consultant to build a dashboard with a chart that shows revenue and quantity of units sold. Which type of Combo Chart can the consultant use?

- A. Line over Scatter Plot
- B. Grid over Bar
- C. Line over Bar
- D. Line over Stacked Bar

Correct Answer: C

#### **QUESTION 2**

Yasmine wants to create a lens with the Seed Bank Orders dataset, but she currently doesn\\'t see any rows in the dataset. Since Yasmine is Hadiqa\\'s manager, Yasmine asks Hadiqa if she\\'s experiencing the same problem, but Hadiqa replies that she can see all the rows. Why is this happening?

- A. The dataset\\'s security predicate was set up incorrectly.
- B. Yasmine doesn\\'t have the Manager app role.
- C. Yasmine wasn\\'t assigned a permission set.
- D. Yasmine doesn\\'t have the Create and Edit Analytics Dashboards permission.

Correct Answer: A

#### **QUESTION 3**

How do you analyze data from a CSV file using Einstein Discovery?

- A. Import the CSV file into Einstein Discovery.
- B. Import the CSV file into the most similar Salesforce object, then run reports on that object.
- C. You can\\'t import data from a CSV file
- D. Import the CSV file into an Einstein Analytics dataset, then create a story.

Correct Answer: D

#### **QUESTION 4**

To see predictive insights, what option do you select in the Story toolbar?

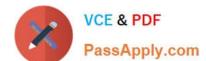

## https://www.passapply.com/anc-201.html

2024 Latest passapply ANC-201 PDF and VCE dumps Download

- A. What Changed Over Time
- B. How Can I Improve It
- C. Predictions and Improvements
- D. Why It Happened
- E. What Happened

Correct Answer: C

#### **QUESTION 5**

Which three statements are true regarding sharing inheritance? Choose 3 answers

A. If a user can see more than 3,000 records on the object in Salesforce, but the user does not have the "View All Data" permission, sharing inheritance is not used. The backup security predicate takes effect. This limitation does not apply to the Opportunity object.

- B. Sharing inheritance supports Account, Campaign, Case, Contact, Opportunity, Lead, Order, User, and custom objects. If you use other objects, such as Idea or Site, you must use security predicates for those objects.
- C. A dataset using sharing must also have a security predicate defined.
- D. Sharing inheritance supports a foreign key for enforcing security.
- E. When sharing inheritance is enabled, security predicates are ignored.

Correct Answer: ABC

https://help.salesforce.com/articleView?id=bi\_security\_datasets\_sharing\_about.htmandtype=5

#### **QUESTION 6**

A consultant built an Einstein Analytics dashboard for a shipping company. The dashboard displays data from several data sources- The consultant enabled data sync (replication) to increase the speed of data refreshing from these sources.

What is the maximum number of dataflow definitions available in this situation?

- A. 45
- B. 35
- C. 25
- D. 30

Correct Answer: D

https://help.salesforce.com/articleView?id=bi\_limits.htmandtype=5

#### https://www.passapply.com/anc-201.html 2024 Latest passapply ANC-201 PDF and VCE dumps Download

#### **QUESTION 7**

Salesforce Analytics is...

- A. An application built on top of Salesforce
- B. A tool for analyzing surf reports and forecasts
- C. A CRM alternative to Salesforce
- D. An online repository of infographics

Correct Answer: A

#### **QUESTION 8**

Creating an Einstein Discovery story involves:

- A. Selecting a Dataset in Einstein Analytics, then clicking Create Story
- B. Copying text from company reports and pasting into Einstein Discovery
- C. Uploading a Microsoft?PowerPoint?presentation
- D. Entering notes about the data

Correct Answer: A

#### **QUESTION 9**

About what does the configuration wizard ask you questions about how you measure?

- A. Case duration
- B. Customer geography
- C. Customer satisfaction
- D. Case resolution
- E. All of the above

Correct Answer: E

#### **QUESTION 10**

A company wants to create a timeline chart to visualize the evolution of their Closed Won Opportunities. What are the required parameters to build a lens that displays output similar to the image shown?

# VCE & PDF PassApply.com

### https://www.passapply.com/anc-201.html

2024 Latest passapply ANC-201 PDF and VCE dumps Download

- A. 2 measures, 0-2 groupings if trellis is disabled, or 0-4 groupings if trellis is enabled
- B. 1 measure, 1-2 groupings if trellis is disabled, or 1-4 groupings if trellis is enabled
- C. 1 measure, 1 grouping by a date field, and either 0-1 groupings by a dimension if trellis is disabled, or 0-2 groupings if trellis is enabled
- D. 1 measure, 0 groupings if trellis is disabled, or 0-2 groupings if trellis is enabled

Correct Answer: C

#### **QUESTION 11**

A dataset for building the Einstein Discovery story contains 72 fields that are potentially relevant predictors.

Which approach is considered best practice to assess the top predictors in order to get to a meaningful and robust model?

- A. This dataset is too big and cannot be used in Einstein Discovery. Request a new dataset with fewer predictors.
- B. Build the story with all the predictors and indicate that Einstein Discovery should show the top predictors.
- C. Go back to the data preparation and reduce the number of fields to less than 30 in order to produce a story.
- D. Build a story with a first set of predictors and assess which predictors are important to the story. Then drop the less important ones and add the predictors that were omitted in the first run and assess their impact.

Correct Answer: D

https://medium.com/@kshannon565/ea-certification-study-guide-part-3-einstein-discovery-story-design70ffbe4666c2

#### **QUESTION 12**

The Event Monitoring Analytics app brings prebuilt insights and analytics to what type of existing data in your org?

- A. Field audit trail data
- B. Forensics data
- C. Sales Cloud data Login
- D. Event log file data

Correct Answer: D

#### **QUESTION 13**

Universal Containers reports that any selection in the List widget is not affecting the Pie chart in one of their Einstein Analytics dashboards. The step options associated with the List widget and Pie chart are

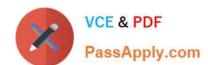

## https://www.passapply.com/anc-201.html 2024 Latest passapply ANC-201 PDF and VCE dumps Download

shown in the graphic.

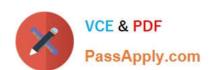

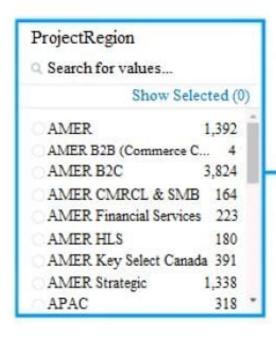

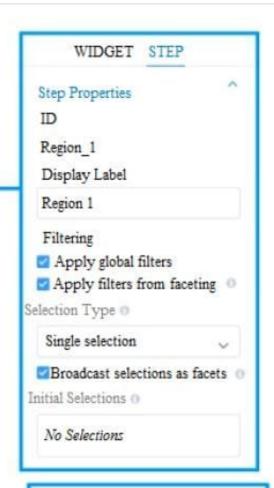

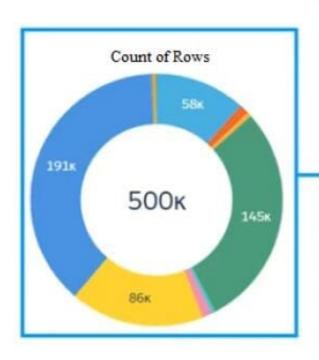

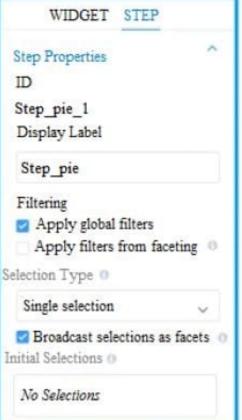

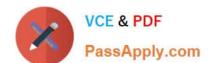

#### https://www.passapply.com/anc-201.html 2024 Latest passapply ANC-201 PDF and VCE dumps Download

Which two changes can an Einstein Consultant implement to solve this issue, given that the steps are using the same dataset? Choose 2 answers

- A. Use selection binding in the filters section of the step "Step\_pie\_1."
- B. Enable the option "Apply filters from faceting" in the step "Region\_1."
- C. Enable the option "Apply filters from faceting" in the step "Step\_pie\_1."
- D. Use selection binding in the filters section of the step "Region\_1."

Correct Answer: AC

#### **QUESTION 14**

What is a keyword in SAQL? And what case must it be in?

A. A keyword is basically just a function in SAQL, like group, foreach, etc. And it has to be lowercase.

Correct Answer: A

#### **QUESTION 15**

Mosaic recently hired a new development coordinator, Zoe. First, Danielle grants Zoe the Einstein Analytics Platform license, but Zoe reports that she still can\\'t access Einstein Analytics. What could be the problem?

- A. An admin hasn\\'t run a dataflow.
- B. Danielle still needs to grant Zoe a permission set containing the Manage Analytics permission.
- C. Danielle didn\\'t share the Mosaic app with Zoe in Einstein Analytics.
- D. Danielle still needs to grant Zoe a permission set containing the Use Analytics permission.

Correct Answer: D

ANC-201 Study Guide

**ANC-201 Exam Questions** 

ANC-201 Braindumps